# Configuring containers in a better way

Containers Configuration Tool

#### **About me**

- Open Source enthusiast
- Containers believer
- Prague Containers Meetup co-founder
- Emacs user
- Father
- you can follow me on:
  - o @\_l\_d\_j\_
  - o github.com/l-d-j
  - o www.meetup.com/Prague-Containers-Meetup/

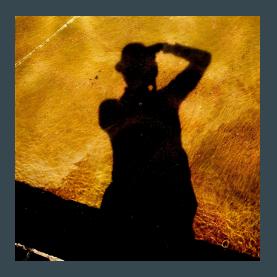

## How do you create container

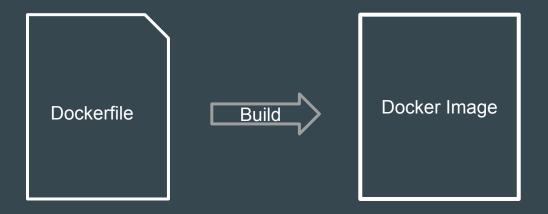

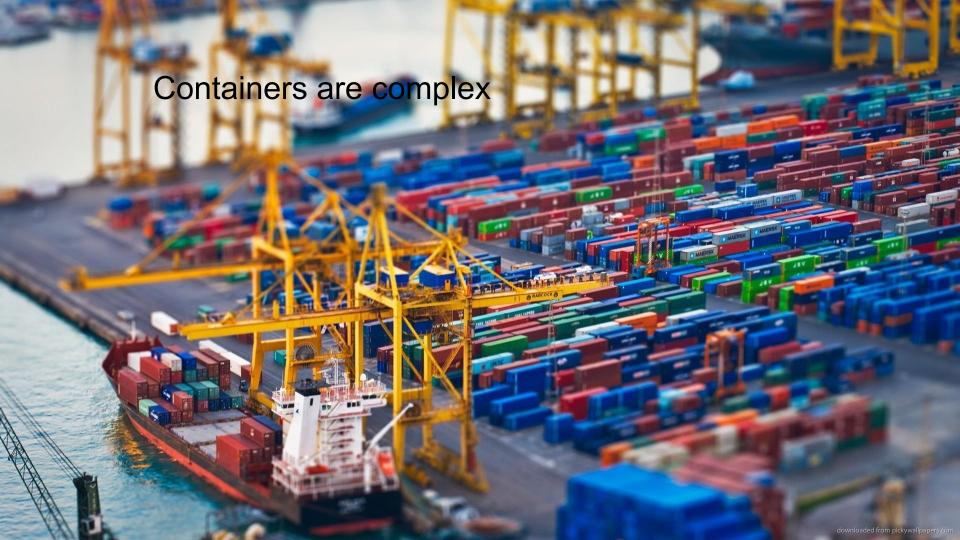

#### Configuration

#### Two types:

- build time
  - o during Dockerfile processing
    - configure special logging, jolokia, dnsping
    - Remove unneeded components
- runtime
  - o when container starts
    - setup datasource
    - deploy application
    - setup ssl
    - Inject secrets
    - Create users...

### **Configuration - Real life**

- Application
- Database
- Messaging

All of these need to communicate / share secret data

Orchestrator -> Kubernetes(OpenShift), swarm?

You still need support in image

#### CCT

- https://github.com/containers-tools/cct
- a python approach to configure containers
  - o build and runtime configuration
  - o best as Entrypoint
- enables you to share/extend scripts
- easy to write custom module
- enables you to extend/configure container with custom code
  - o can fetch a custom module from url

#### **CCT Module**

- python class which extends cct.module.Module
- support for fetching artifacts (self.artifacts[name])

#### Sources.yaml:

- name: jboss-eap-7.0.0.GA.zip

chksum: cd02482daa0398bf5500e1628d28179a

-name: jbeap4410.zip

chksum: 6be8ded1642c644bb1b935a30284bd4a

#### Dogen

- https://github.com/jboss-dockerfiles/dogen
- docker pull jboss/dogen
  - o yes it's containerized
- templating solution for Dockerfiles
- tries to fix:
  - layering
  - inheritance/code reuse

```
# This is a Dockerfile for the {{ name }}:{{ v
FROM {{ helper.base image(from, version) }}
{% if maintainer %}
MAINTAINER {{ maintainer }}
{% endif -%}
# Environment variables
ENV JBOSS IMAGE NAME="{{name}}" \
    JBOSS IMAGE VERSION="{{version}}" \
    JBOSS IMAGE RELEASE="{{release}}" {% if he
    {{ env.name }}="{{ env.value }}"_{% if loop
    {% endfor %}
    {% endif %}
# Labels
LABEL Name="$JBOSS IMAGE NAME" \
      Version="$JBOSS IMAGE VERSION" \
     Release="$JBOSS IMAGE RELEASE" \
      Architecture="x86 64"\
      BZComponent="{{ helper.component(name) }
      {% for label in labels %}
      {{ label.name }}="{{ label.value }}" {%-
      {% endfor %}
{% endif %}
```

# Thank you,

any Questions?